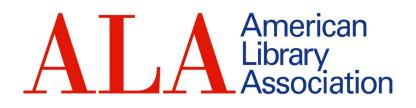

# Website Component Guide

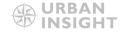

## Frequently asked questions

# Why join the ALA? + Who is the ALA? Lowin journ dolor sit omet, consectetur adjascing elit. Cras nulla mi, blandi tid arci sit amet, vestibulare ante, a condimentum riss nutrum id. Fusce sed tortor facilus, lobottis nur. nec, hendreit enim. Die locus quis nulla aliquam efficitur posuere in arcu. Curabitur commodo adio at augue solicicud in tindianti. Donec cond-mentum suscipit massa, sit amet placerot lectus molessoada ut. Curabitur eget locus eu neque evismod placerot et at ligulo. + Where is the ALA based? + How do I work at the ALA? + How can I contact the ALA? +

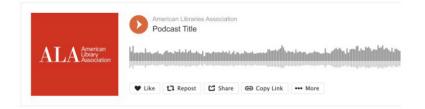

## **Major Initiatives**

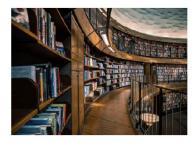

Lorem ipsum dolor sit amet, cansectetur adipiscing elit. Etiam tristique facilisis ante, et ultricies odio vestibulum vel. Mauris ac orci at nulla luctus semper ut non velit. Nullam scelerisque congue mi in cursus. Nam euismod risus metus, sed vulputate ante vehícula quis.

Sed venenatis sapien ac dolor dapibus, non scelerisque elit maximus. Mauris gravida massa id elit congue, vitae facilisis quam scelerisque. Vivamus semper, erat eget consequat gravida, quam justo ultricies massa, et elementum dolor erat et neque. Lorem ipsum dolor sit amet, consectetur adipiscing elit.

Lorem ipsum dolor sit amet, consectetur adipiscing elit. Etiam tristique facilisis ante, et ultricies odio vestibulum vel. Mauris ac orci at nulla luctus semper ut non velit. Nullam scelerisque congue mi in cursus. Nam euismod risus metus, sed vulputate ante vehicula quis. Sed venenatis sapien ac dolor dapibus, non scelerisque elit moximus. Mauris gravida massa id elit congue, vitae facilisis quam scelerisque. Vivamus semper, erat eget consequat gravida, quam justo ultricies massa, et elementum dolor erat et neque. Lorem ipsum dolor sit amet, consectetur adipiscing elit.

## Accordion

## Use to display accordions / FAQ-styled header and text.

Available for Flex Page, Home Page Available for single column only Available on pages with Sidebar or No Sidebar

## **Audio**

Use to display SoundCloud audio player.

Available for Flex Page, Home Page Available for 1, 2, or 3-column Available on pages with Sidebar or No Sidebar

# **Body Text w/Image**

Description: Use to insert body text on the page with an inset image and wrapped text. Image can float left or right.

Image display size is variable and can be anything up to a max of 435px wide x 315px high.

Available for Flex Page, Home Page, Basic Page Available for 1 or 2-column Available on pages with Sidebar or No Sidebar

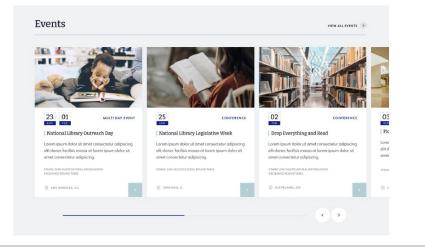

## **Optional Header**

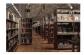

#### Accredited master's program directory

Lorem ipsum dolor sit amet, consectetur adipiscing elit. Cras nulla mi, blandit id orci sit amet, vestibulum efficitur elit. Vestibulum cursus tristique ante, a condimentum risus rut id. Fusce sed tortor faucibus, lobortis nunc nec, hendrerit enim. Ut a lacus quis nulla...

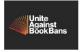

## Unite Against Banned books

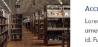

#### Accredited master's program directory

Lorem ipsum dolor sit amet, consectetur adipiscing elit. Cras nulla mi, blandit id orci sit amet, vestibulum efficitur elit. Vestibulum cursus tristique ante, a condimentum risus id. Fusce sed tortor faucibus, lobortis nunc nec, hendrerit enim. Ut a lacus quis nulla...

## New Resource Guides

Challenges to Materials and Programs: The Role of the Friends of the Library (4/12/22) (.docx, 256kb)

- Challenges to Materials and Programs: The Role of the Friends of the Library (4/12/22) (.docx, 256kb)
- Challenges to Materials and Programs: The Role of the Friends of the Library (4/12/22) (.docx, 256kb)

# **Calendar Slider**

Use to display a list of events in a slider. Editors can select which events to display by selecting tags to filter results.

Image Display Size: 460px wide x 260px high Ideal image upload size: 920px wide x 620px high

Available for Flex Page, Home Page Available for Single column only Available on pages with Sidebar or No Sidebar

# **Custom Links**

Use to list of internal or external links curated by editor. Can display custom image or pull thumbnail. The "fallback image" that appears will be the header image from the referenced page.

Ideal image upload size for Custom Image: 580px wide x 420px high

Available for Flex Page, Home Page Available for 1, 2, or 3-column Available on pages with Sidebar or No Sidebar

# File Download List

Description: Use to upload/create Documents and displays button link with document title, size, and file type information.

Available for Flex Page, Home Page, Basic Page Available for Single column only Available on pages with Sidebar or No Sidebar

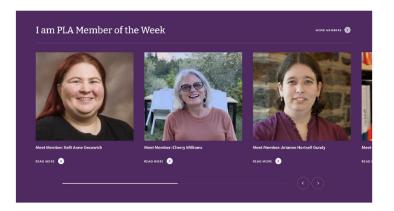

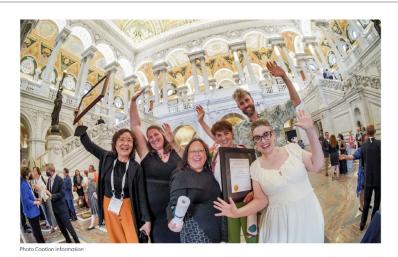

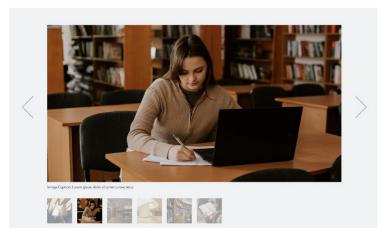

# I AM ALA Slider

Use to display recent I am ALA content from selected ALA Unit.

Image Display Size: 440px wide x 440px high Ideal image upload size: 800px wide x 800px high

Available for Flex Page, Home Page Available for Single column only

# Image

Use to display a single image with caption.

Image display size is variable and can be anything up to a max of 940px wide x 540px high.

Available for Flex Page, Home Page, Basic Page Available for Single column only Available on pages with Sidebar or No Sidebar

# Image Gallery

Use to display multiple images with captions in a slider with thumbnail previews. Includes option to enable image download. Images can be vertical or horizontal.

Image display size is variable and can be anything up to a max of 940px wide x 540px high. Set to "No Crop" to include whole image.

Available for Flex Page, Home Page, Basic Page Available for Single column only Available on pages with Sidebar or No Sidebar

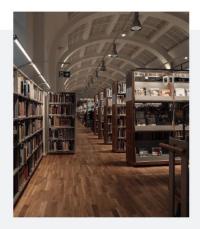

## Advocacy and Public Policy

Lorem ipsum dalor sit amet, consectetur adipiscing elit. Cras nulla mi, blandi ti dorci sit amet, vestibulum efficitur elit. Vestibulum cursus tristique ante, a condimentum risus rutrum id. Fusce sed tortor faucibus, lobortis nunc nec, hendrerit enim. Ut a locus quis nulla alquam efficitur posurer in arcu curobitur commodo.

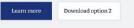

## Advocacy and Public Policy

Lorem ipsum doler sit amet, consectetur adipiscing elit. Cros nulla mi, blandt id orci sit amet, vestibulum efficitur elit. Vestibulum cursus tristigue ento, a condimentum risus rutrum id. Fusce sed tortor faucibus, lobortis nunc nec, hendrerit enim. Ut a lacus quis nulla aliquam efficitur posureria iorar: curabitur composte.

Button ontion 2

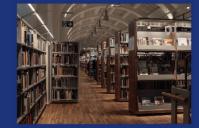

## Advocacy and Public Policy

Lorem ipsum dolor sit amet, consectetur adipiscing elit. Cros nullo mi, blandit id orci sit amet, vestibulum efficitur elit. Vestibulum cursus tristique ente, a condimentum risus nutum id. Fusce sed tortor faucibus, lobortis nunc nec, hendreit enim. Ut a lacus quis nulla oliquam efficitur posurere in arcu curabitur commodo.

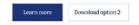

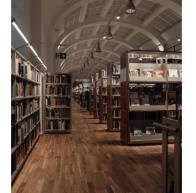

## Image w/Text

Use to display a single image with formatted text and button link. Includes formatting options for alignment, background color, and crop setting.

Image display size is variable. Set to "No Crop" to include whole image.

Max vertical image size: 580px wide x 650px high Max vertical upload Size: 1160px wide x 1300px high

Max horizontal image size: 580px wide x 400px high Max horizontal upload size: 1160px wide x 800px high

Options: Right or Left Options: Crop or No Crop Options: White, Grey, or Primary Color (from site theme)

Available for Flex Page Full width only (without sidebar), Home Page Available for Single column only

## NOTES:

1. **DON'T USE this component on pages with sidebars.** It is available in the drop down, but is not currently coded to look correct on anything less than a full page width.

2. IF USING the dark "Primary color" background, **please don't use bullet points or links.** At this time, links and bullet point bullets will be dark colored and will "disappear" into the background color. If you need links or bullet points here, use a white or gray background.

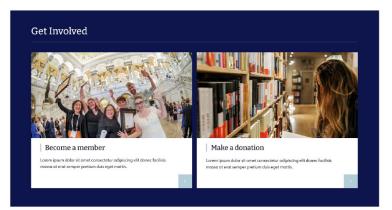

## Info Card (3x Grid)

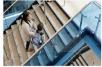

ALA supports human rights and freedom of expression in Iran

Lorem ipsum dolor sit amet, consectetur edipiscing elit. Cras nulla mi, blandit id erci sit amet, vestibulum efficitur elit...,

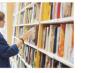

ALA supports human rights and freedom of expression in Iran

Lorem ipsum dolor sit amet, consectetur adipiscing elit. Cras nulla mi, blandit id orci sit amet, vestibulum efficitur elit...

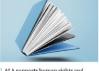

VIEW ALL

ALA supports human rights and freedom of expression in Iran

adipiscing elit. Cras nulla mi, blandit id arci sit amet, vestibulum efficitur elit...

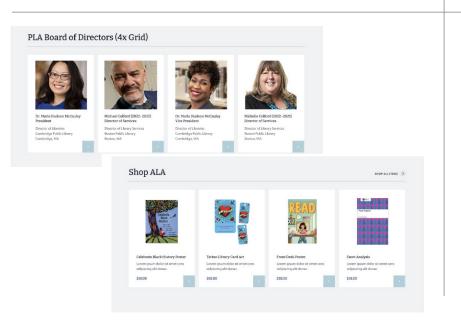

# Info Card (Split CTA)

Use to display card-style content that includes optional header for card set and an optional header link. Can contain 2 rows of 2 cards.

Image Display Size: 700px wide x 372px high Ideal image upload size: 1400px wide x 744px high

Available for Flex Page, Home Page Available for Single column only Available on pages with Sidebar or No Sidebar

# Info Card (3x Grid)

Use to display card-style content that includes optional header for the card set and an optional header link.

Image Display Size: 330px wide x 220px high Ideal image upload size:: 660px wide x 440px high Available for Flex Page, Home Page Available for Single column only Available on pages with Sidebar or No Sidebar

# Info Card (4x Grid)

Use to display card-style content that includes optional header for the card set and an optional header link. Cards include title, standardized image crop size, link with text, and lower info area that can be used for price.

Display size is variable:

Max Default Display Size: 265px wide x 250px high Max Vertical Display Size (set to "vertical image"): 195px wide x 260px high

Available for Flex Page, Home Page Available for Single column only Available on pages with Sidebar or No Sidebar

## **RSS Optional Header**

#### Accredited master's program directory

Lorem ipsum dolor sit amet, consectetur adipiscing elit. Cras nulla mi, blandit id orci sit amet, vestibulum efficitur elit. Vestibulum cursus tristique ante, a condimentum risus rut id. Fusce sed tortor faucibus, lobortis nunc ec. hendrent enim. Ut a lacus quis nulla...

#### Unite Against Banned books

#### Accredited master's program directory

Lorem ipsum dolor sit amet, consectetur adipiscing elit. Grae nulla mi, blandit id orci sit amet, vestibulum efficitur elit. Vestibulum cursus tristique onte, a condimentum risus id. Fusce sed tortor foucibus, lobortis nunc nec, handrarit enim. Ut a lacus quis nulla...

#### RSS Feed 2

<u>PLA to host virtual forum featuring 2023 presidential candidates</u> <u>March 21</u> Lorem jasum dolar sit amet, consectetur adipiscing elit. Cras nulla mi, blandit i dar si at amet, vestibulum efficitur elit...

id. Fusce sed tortor faucibus, lobartis nunc nec, hendrerit enim. Ut a lacus quis nulla... Lorem ipsum dolor sit amet, consectetur adipiscing elit. Cras nulla mi, blanditi di arci sit amet, vestibulum efficitur elit...

ALA, Capital One Invite rural libraries to apply for Community Connect: Fostering Digital Access grants Lorem ipsum dolor sit amet, consected ur adipiscing elit. Cras nulla mi, blandit i dor si sit amet, vestbulum efficitur elit. RSS

Desegregation of Public Libraries in Winchester & Richmond, <u>Virginia</u> 5 days ago

New Podcast - A Conversation with PLA President, Dr. Maria <u>McCauley</u> 1 week ago

Group Seeks to Dissolve Library 1 week ago

Cultivating the Entrepreneurial Mindset: Pitch Your Business Service Idea and Win Cash Prizes! 2 weeks ago

More from Public Libraries Online

## **RSS in 1-column section**

Use to display list of RSS results from provided feed url. Items to display include number selection of 2-20 and link to view more.

## **RSS in 2-column section**

#### News

PLA to host virtual forum featuring 2023 presidential condidates March 21 5 days aga

ALA, Capital One invite rural libraries to apply for Community Connect: Fostering Digital Access grants 5 days ago

<u>PLA seeks member volunteers for the</u> <u>2023-2024 service term</u> 5 days ago

PLA announces candidates for 2023 board election 5 days ago

PLA to host free virtual Town Holl to address threats in public libraries 5 days ago

More in the PLA News Archive

Public Libraries Online
Desegregation of Public Libraries in

Winchester & Richmond, Virginia 5 days ago

<u>New Podcast - A Conversation with PLA</u> <u>President, Dr. Maria McCauley</u> 1 week ago

Group Seeks to Dissolve Library 1 week ago

Cultivating the Entrepreneurial Mindset: Pitch Your Business Service Idea and Win Cash Prizes! 2 weeks ago

<u>Tara Ison On Finding The Emotional Logic</u> <u>Beneath Her Characters</u> 3 weeks ago

More from Public Libraries Online

#### The Scoop

ALA Launches FY2024 #FundLibraries Campaign 6 days ago

Call Number Podcost: Pandemic Pivots 1 week ago

Call Number Podcost: Reading Romance 1 month ago

More from The Scoop

## RSS in 3-column section

Life-Changing Learning 1 month ago
Exploring Identity 1 month ago

ore nom me ocoop

#### **Career Development** CAREER DEVELOPMENT RESOURCES EMERGING LEADERS LEADERSHIP INSTITUTE MENTORING VOLUNTEER Webinar: Best of Core Forum: Browse Job Categories Decentering Ourselves, Contract **Empowering Others** Full-Time We imagine that there is a "secret sauce" to Internship leading committees or projects within our libraries. This presentation posits that an • Part-Time effective leader decenters themselves in order to empower those being led. In doing so, offers a • Temporary simple leadership philosophy: find people who..

## **Tab Container**

Use to create display for tabbed sections that display 1 image column, 2 variant width columns for custom text/links on individual tabs up to 4 items. Image is optional.

Image Display Size: 580px wide x 420px high Ideal image upload size: 1160px wide x 840px high

Available for Flex Page, Home Page Available for Single column only Available on pages with Sidebar or No Sidebar

# Ways to Give

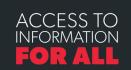

PERSONAL GIVING

Support libraries and the right to read for the next generation.

#GIWEALA

 
 When you make a gift to the American Library Association, you help give a voice to libraries and library workers across the country. Your chanditon maybe designated towards a specific AL mission, or undesignated to give ALA the flexibility to use funds as needed.
 Designated Donation
 Opportunities

 Designated works and specific AL mission, or undesignated to give ALA the flexibility to use funds as needed.
 See all Designated fund Opportunit • ALA Special Funding Initiatives
 See all Designated Fund Opportunit • ALA Special Funding Initiatives

 Designated donations may be with the donation made. Designated donations how
 • Designated fund Opportunities

ALA Appual Fund

Opportunities

Givina Tuesday

Donate Your Vehicle

More Personal Giving

Paycheck Pledge for Federal Employees

Gifts of Stocks, Bonds, and Mutual Funds

PLANNED GIVING

Internet Volucious 71 the Campanies obtained in the been used to support the Campaign for America's Ubraries, the Cultural Communities Fund, and the Spectrum Scholarship program, as well as creating a named scholarship or a named endowment fund. See the links at right or visit our Projects page to learn more about designating your donation toward a specific mission!

Unrestricted piffs (AA's 21st Century Fund') have been used for helping AAI deferd (first Amendment rights, empowering rebuilding efforts for libraries in the Gulf Coast in the wake of Humicane Katima, and providing schedurslips through AL's geneel schedurship (and To give to the Central Fund, go to our source donation site and choose "21st Century Fund."

The American Library Association is exempt from federal income taxes under Section 501(C)(3) of the Internal Revenue Code, therefore your gift is tax-deductible to the full extent provided by law ALA is a nonprofit charity operating since 1876. Our federal tax identification number

## -----

Use "Paragraph" style and Bold

Use "Paragraph" style and Bulleted List

#### Side Column

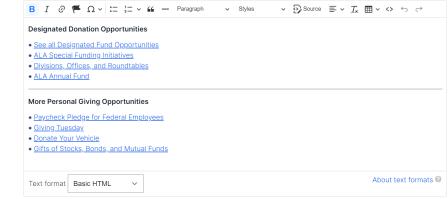

To create a consistent look for Tab Sidebars across the site:

## Give to ALA | Development Office

With your generous support, we advocate on behalf of libraries and library users, promote literacy and community outreach programs, and provide scholarships to students preparing to enter the library profession.

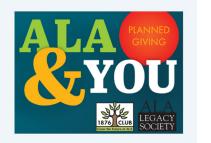

# Flex & Basic Page Header with image

Image Display Size: 580px wide x 420px high Ideal image upload size:: 1160px wide x 840px high

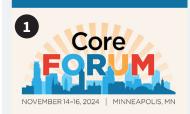

#### A Core Forum Headline Here

Join Core Forum 2024 for an incredible opportunity to celebrate the diverse and interconnected library work of you, our Core members. From November 14-16, we'll facilitate thought-provoking ations over two days of networking activities

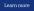

Apply to be an Online Course Instructor for Core edgeable people from all kinds of libraries to teach additional sections of our

INVOLVEMENT OPPORTUNITIES

LEARN MORE

2

popular online courses. Core offers 10 online continuing education courses and is in the process of developing more. MEMBER BENEFITS

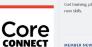

Find your community and connect in a virtual workspace for Core Members.

CONNECT WITH CORE >

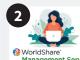

## Management Services Core Members Can Now Access OCLC's

WMS Sandbox Get training, play with the software, and lean

### MEMBER NEWS There are no items matching the selected filters

Work with Core at ALAConnect

# **Home Page Header Section**

1 Column 1 main image Display Size: 681px wide x 559px high

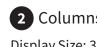

# 2 Columns 2 and 3 secondary images

Display Size: 330px wide x 220px high

# Using Multiple Columns within Sections

Here are a few examples of using text columns (rather than Components) to present info and links.

| Determining in Public LibrariesExercise of the section of the section of the sec | The Scoop         ALA Launches FY2024 #FundLibraries Campaign 6 days ago         Call Number Podcast: Pandemic Pivots 1 week ago         Call Number Podcast: Reading Romance 1 month ago         Life-Changing Learning 1 month ago         Exploring Identity 1 month ago                                                                                                    | Two columns in section (Custom Links, Taxonomy List) |
|----------------------------------------------------------------------------------------------------|----------------------------------------------------------------------------------------------------|------------------------------------------------------|
| <text><text><text></text></text></text>                                                                                                    | Latest On-Demand Recordings         Best of Core at ALA Annual Conference: The Marvelous Middle; Finding Ways to Grow and Thrive in Middle         Fab 09, 2024         Best of Core at ALA Annual Conference: A Strategic Plan to Live By Fab 09, 2024         To Hold a Cloud: MARC Holdings in the Modern LMS Fab 09, 2024         Catholic a Cloud: MARC Holdings in the Modern LMS Fab 09, 2024         Muthorization and Authentication Basics Fab 20, 2024         Cae Continuing Resources Cataloging Committee Update Forum Fab 20, 2024         Technical Services Tools at Work Jam 16, 2024         Small Library Assessment Hills You Can Climb Jan 16, 2024 | Two columns in section (Body Text w/Image, Text)     |
| About Core<br>Core: Leadership, Infrastructure, Futures is a community of library workers in<br>functions of leadership and management, metadata and collections, and to<br>Our community focuses on cultivating and celebrating the collective experti<br>workers through community building, advocacy, and learning.<br>MEMBER CENTER                                                                                                    | • Buildings & Operations                                                                                                    | Two columns in section (Text, Text)                  |

## **Text Styles**

How to use the Block and Text Styles in the WYSIWYG editor

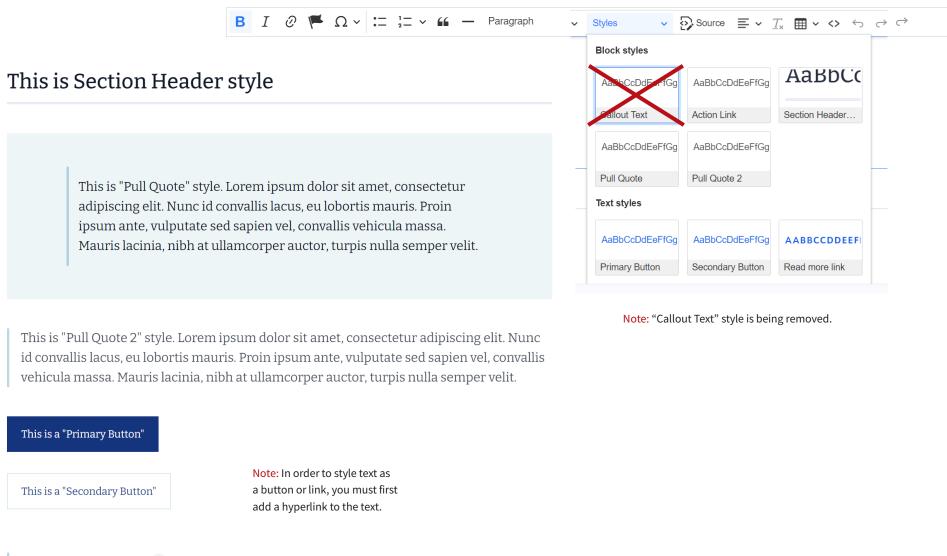

THIS IS A "READ MORE LINK" >

# **Text Styles**

How to use the Paragraph Styles in the WYSIWYG editor

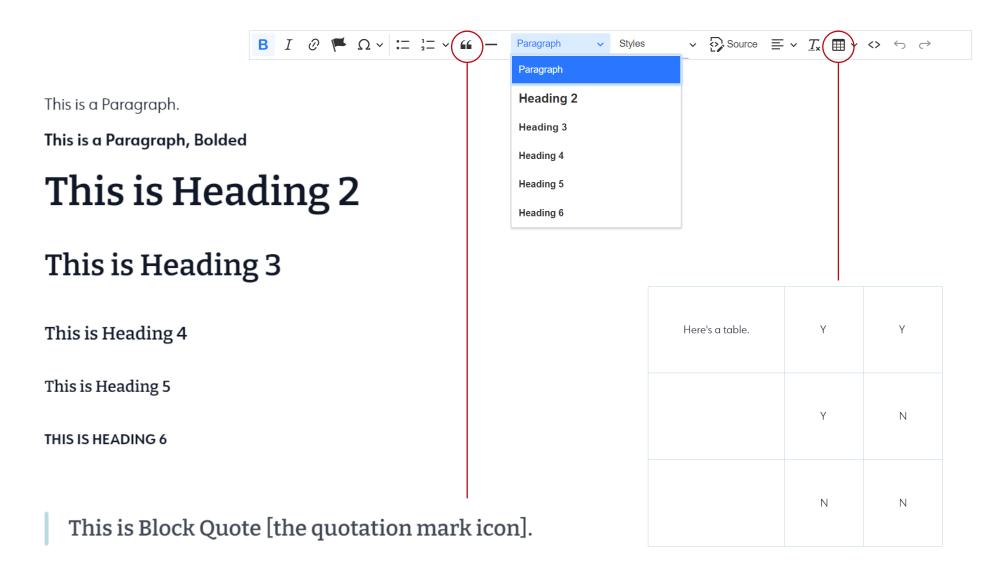